This is the Revision A verion of the <u>BS2Hub8 RoboBrick</u>. The status of this project is that it has been <u>replaced</u> by the <u>Revision C</u> version.

## **BS2Hub8** Robobrick (Revision B)

### **Table of Contents**

This document is also available as a <u>PDF</u> document.

- 1. Introduction
- 2. Programming
- 3. Hardware
  - ♦ 3.1 Circuit Schematic
  - ♦ 3.2 Printed Circuit Board
- 4. Software
- 5. Issues

### 1. Introduction

The BS2Hub8 RoboBrick is a master RoboBrick that can control up to 8 slave RoboBricks. It is controlled by a Basic Stamp 2<sup>®</sup> from Parallax. It has two terminals that can be connect to a battery between 6 and 9 volts. It has an on board 5 volt voltage regulator to provide power to the slave RoboBricks. The is a connector that can be connected to a DB9 connector and used to communicate with a controlling PC via RS-232 voltage levels.

## 2. Programming

We may eventually put a few examples of programming the BS2Hub8 RoboBrick here. Basically, it is programmed using the Parallax Basic for the Basic Stamp 2.

```
' Even numbered pins inputs and odd number pins are outputs.
' (Remember for the BS2, 1=output and 0=input.)
dirs = $aaaa
' Set all outputs to high:
high 1
high 3
high 5
high 7
high 9
high 11
high 13
high 15
' To copy a Switch8-B (on N2) to LED10-B (on N1):
switches var byte
loop:
    ' Send command 0 (Read switches) to Switch8-B:
   serout 11, 396, [0]
    ' Receive the switch readings from Switch8-B:
    serin 10, 396, [switches]
    ' Send switch values to LED10-B:
    serout 9, 396, [switches]
    goto loop
```

## 3. Hardware

The hardware consists of a circuit schematic and a printed circuit board.

### 3.1 Circuit Schematic

The schematic for the BS2Hub8 RoboBrick is shown below:

3. Hardware 2

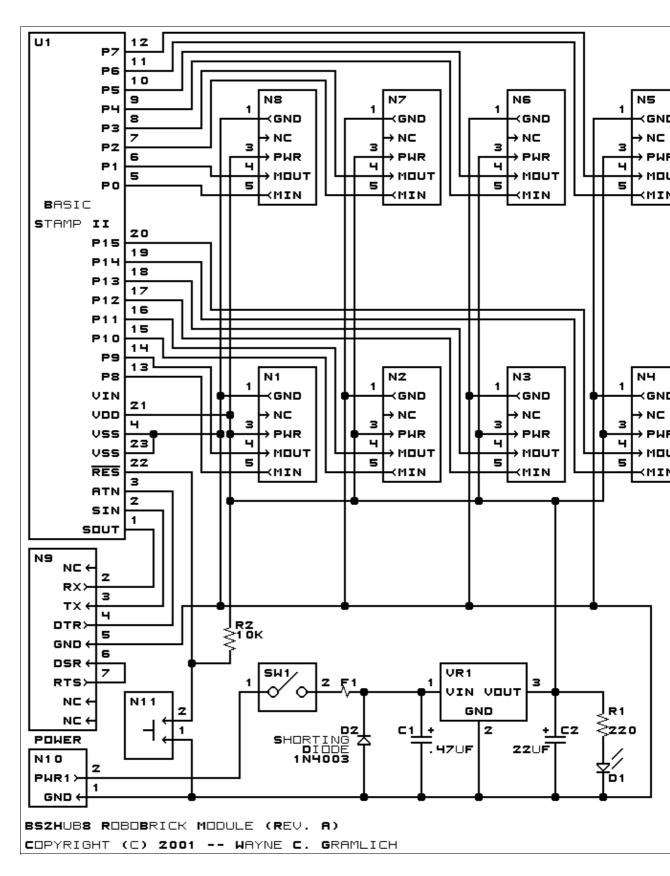

The parts list kept in a separate file — <u>bs2hub8.ptl</u>.

3. Hardware 3

#### 3.2 Printed Circuit Board

The printed circuit board files are listed below:

bs2hub8 back.png

The solder side layer.

bs2hub8 front.png

The component side layer.

bs2hub8 artwork.png

The artwork layer.

bs2hub8.gbl

The RS-274X "Gerber" back (solder side) layer.

bs2hub8.gtl

The RS-274X "Gerber" top (component side) layer.

bs2hub8.gal

The RS-274X "Gerber" artwork layer.

bs2hub8.drl

The "Excellon" NC drill file.

bs2hub8.tol

The "Excellon" tool rack file.

### 4. Software

There is no software for the BS2Hub8 RoboBrick yet.

### 5. Issues

The following fabrication issues came up:

- Pin 7 is missing on U1.
- Replace SW1 with a more robust switch.
- Move VR1 to the left a little to make room for a heat sink.

Copyright (c) 2001–2002 by Wayne C. Gramlich. All rights reserved.

### BS2Hub8 RoboBrick (Revision B)

## A. Appendix A: Parts List

```
# Parts list for BS2Hub8 RoboBrick (Rev. B)
C1: Capacitor470nF - .47uF Tantalum Capacitor [Jameco: 33531]
C2: Capacitor22uF - 22uF Tantalum Capacitor [Jameco: 94094]
D1: LEDGreen - Small Green LED [Jameco: 34606]
D2: 1N4003 - 3 Amp Silicon Diode [Jameco: 76970]
F1: Fuse5x20mmSide.BS2Hub8B - 5 x 20 mm Fuse Holder Clips [Jameco: 119280]
N1-8: Header1x5.RBMaster - 1x5 Male Header [5/40 Jameco: 160881]
N9: Header2x5.DB9 - 2x5 Male Header [10/80 Jameco: 117196]
N10: TerminalStrip2.BS2Hub8 - 2 Junction Terminal Strip [Jameco: 189675]
N11: Header1x2.BS2Hub8 - 1x2 Male Header [2/40 Jameco: 160881]
R1: Resistor220.Vertical - 220 Ohm 1/4 Watt Resistor [Jameco: 30470]
R2: Resistor10K.Vertical - 10K Ohm 1/4 Watt Resistor [Jameco: 29911]
R3-4: Resistor220K.Vertical - 220K Ohm 1/4 Watt Resistor [Jameco: 30525]
SW1: SwitchSPST - SPST Power Switch [Jameco: 72160]
U1: BasicStamp2_No_Pin7 - Basic Stamp II [Jameco: 130892]
VR1: LM2940CG-5 - 5 Volt Low Dropout Voltage Regulator [Jameco: 107182]
```

# **B. Appendix B: Artwork Layer**

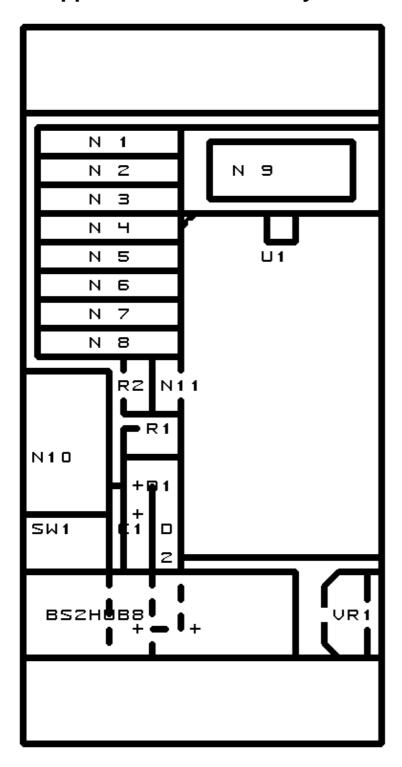

# C. Appendix C: Back (Solder Side) Layer

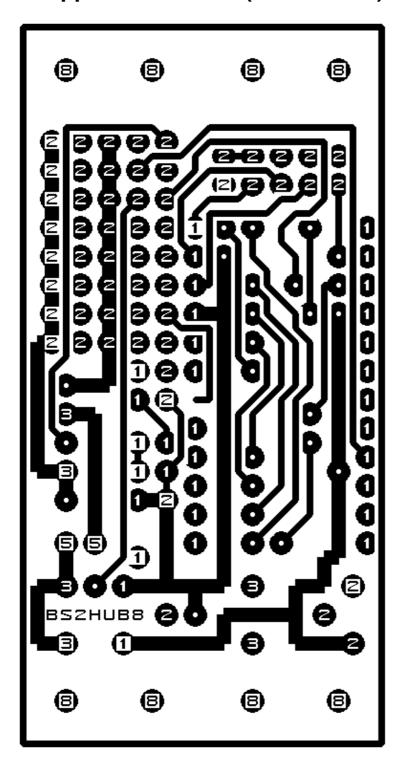

# D. Appendix D: Front (Component Side) Layer

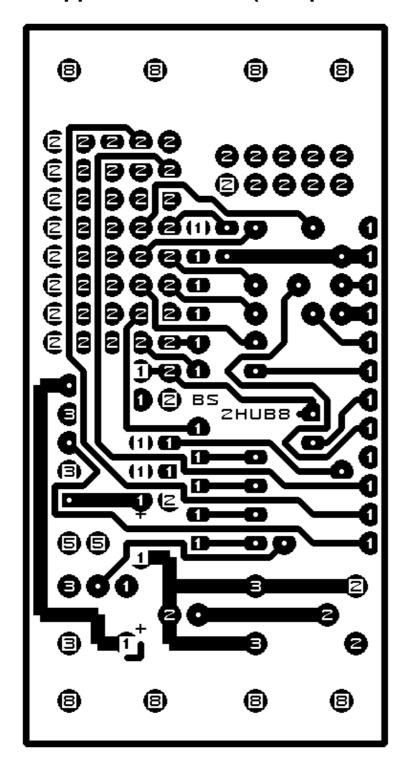